## **Adobe Photoshop CC 2018 Download free Keygen 2023**

Installing Adobe Photoshop is relatively easy and can be done in a few simple steps. First, go to Adobe 's website and select the version of Photoshop that you want to install. Once you have the download, open the file and follow the on-screen instructions. Once the installation is complete, you need to crack Adobe Photoshop. To do this, you need to download a crack for the version of Photoshop you want to use. Once you have the crack, open the file and follow the instructions to apply the crack. After the crack is applied, you can start using Adobe Photoshop.

## [LINK](http://signforcover.com/brainstem/QWRvYmUgUGhvdG9zaG9wIENDIDIwMTgQWR/firework/ZG93bmxvYWR8QmwyTTJWaWEzeDhNVFkzTWpVNU1qVTNOSHg4TWpVNU1IeDhLRTBwSUZkdmNtUndjbVZ6Y3lCYldFMU1VbEJESUZZeUlGQkVSbDA/indecisively.dragonet??)

I tried both Lightroom 4 and 5. Nothing unusual in the 5. The main difference is that the interface is neater. Right click, stop snapshoot, 4 different but similar tools, add image, you're done. Don't remember that being so easy in LR4. Took me about 30 min. to get up to speed. This isnt like C1 where you have to create a library but you're still on dev. mode. I would wat to try 5.1.5 too. "When you download Lightroom, you open the box and start applying Lightroom to your photos. If you continue to be frustrated with Lightroom's performance, however, then it's time to learn a bit about what Lightroom is and how it works. The box you opened was not the only version of Lightroom. The Lightroom software that you actually used to download was a preview release (called the Team Preview)." Great article! This is a must read for every amateur photographer. I'd like to add I have a personal diary of my Lightroom learning curve on my blog. For example, one thing I learned about Lightroom, was how to turn off the updates. I'd downloaded Lightroom 4 when it came out and it has just stayed with me for years. I then discovered when it comes to Lightroom 5, you have more control of when you update. You can make sure it updates when a new version comes out or you can choose to turn off updates. Check out the tab "Updates" to control when updates happen. I'm also loving the annotate feature, it's so great that it has the same control of a pen tool—see the image below where you can control the shape and the color of the margin annotations. I wish they'd allow this for text too.

## **Download free Adobe Photoshop CC 2018Activation [32|64bit] 2023**

There are many types of software programs and apps that are used for photo editing, however Photoshop is the only piece that has become a staple in the photo editing process. And of all the apps We use Photoshop to edit images and graphics. Geometric manipulation is straight out of that decade. It will get you more sophisticated and creative, giving you way more power to change and

enhance the image. Photoshop Camera uses the power of AI to ensure that you'll never miss a moment, capturing the details you see. As you're learning how to take better pictures with Photoshop Camera, you'll encounter some new problems that it may help you solve. If you need to do some super detailed editing, it might be a good idea to explore layer-based editing. If you like to play with masks and do some cropping, that's what Photoshop Camera is all about too. Before you know it, you will be miles ahead of anyone else in your group, your class, or even in the office. This is Photoshop Camera for everyone. With Photoshop Camera you can take pictures using different sensors at the same time. Simply choose the camera you want to use if you're using iPhone. You can also choose from different lenses and adjust the field of view using a circular slider located under the screen. Learn more about the camera on the Settings page which will show up when you tap on the picture. Most importantly, try it out in the demo video above! The list of features in Photoshop Camera really blew us away. Starting things off with the broadest photo section, we teamed up with photo processing giant DxO to make sure Photoshop Camera's not only offers the latest in visual technology and quality, but that it also utilizes existing DxO technologies where possible. This includes our famous DNG File format, Creative Style, White Balance, things we've worked on in the past years like our Lens Correction and Panoramic technology, and the latest additions like DxO's HDR Technology, Vignetting control, and Exposure fusion. We've also implemented a number of new filters across a number of styles, from old-school to surreal. If you're an iPhone user, we've added a new Instant Fix feature that will help you quickly and accurately correct exposure and white balance. To cap it off, we added a new group of smart tools, like Sharpening directly on the image, an ultra-smooth Sharpen tool which wraps the Sharpen tool, a TruColor tool, and even a new Dehaze tool, as well as other tools that will make working with photos as easy as possible. e3d0a04c9c

## **Adobe Photoshop CC 2018 Download Crack {{ Latest }} 2022**

For example, if there are no layers in an image, you can change the entire image's opacity, or apply a gradient, Lasso tool, and other tools will work just be aware that all changes are going to override the image's back drop. If you want to remove a person from an image, for example, you can do so by first cloning the person, then selecting the clone and deleting it. This would allow you to see the image beneath. You can always view all the layers in the image using the layers palette. These tools and features are available all over the Adobe Photoshop. With the use of these tools and features, you can easily understand how to create your own work of Photoshop Images, try out the listed features, and check all the tips and tricks that are available to help you learn how to use the software to the best of your ability. Once you have figured out its interface and the features, it will become fun and easy to use this tool. That's what makes Photoshop a easy to use program that works with tons of features. Congratulations! There is still more, and as you explore the complete Adobe Photoshop, you can do a lot more from where you are. A lot to explore, and a lot to learn. So, if you want to explore even more of these features, consider your next move to Adobe Photoshop. Adobe Photoshop can create a lot of different non-destructive manipulations which help you create, modify, and repair photos, graphics, patterns, and web graphics. You can easily remove the unwanted parts and merge and move any repeated elements. It also has tons of editing tools that allow you to make any modification you want to the image – reshape, manipulate, transform, cut, paste, erase, duplicate, heal, erase selection, change the brightness, play around with the color, transparency, and more.

photoshop plugins software free download photoshop shape plugins free download photoshop software driver download photoshop design software free download photoshop web design software free download photo frame software free download photoshop adobe photoshop ps software free download photoshop cs3 portable software free download oil painting software for photoshop download photoshop software trial version free download

Adobe Photoshop allows you to define a Quick Selection tool by clicking on the Quick Selection Tool in the toolbar. Clicking on the brush icon on the right-side panel provides you with a set of brushes with different kinds of textures. These brushes are based on camera Raw setting and can help you create the same effects as you might have when working with an image loaded in Adobe Photoshop. These brushes have presets based on their unique characteristics and can satisfy most of the users in the creative industry. To use the Hand Tool with the regular brushes, it is very important to keep your brush on the same area and scale while using the Hand Tool. For this reason, the Hand Tool is disabled using regular brushes. However, it is very useful when you are using a brush with a different size. A more detailed guide on how to use the Hand Tool is available here: Hand Tool Tips to Create Creative Artworks. Photoshop has the Lightroom tool, which is more like a camera Raw setting. You can do certain adjustment on certain areas of the images. Clicking on the Image > Adjustment > Lighting & Contrast gives you a three options: selected, deselected, and all. These options can help you adjust white balance, exposure and contrast. Check out this tutorial on how to do this: Using the Lightroom Appearance panel to adjust the white balance or exposure in Photoshop Photoshop has a simple way to share or embed a certain part of the image by using the Free Transform Mode (Ctrl/cmd  $+$  T). With this tool, you can easily edit the selected area of the image,

crop it, and resize it to change its proportions. This mode is a great way to add special effects to the images and let other people know what you are up to. Just use this mode to vectorize your images by doing the same editing on the selected area.

Starting with the most recent version of Photoshop, Photoshop Lightroom has been an independent software and application, though the Adobe was integrated with all other products. It also is the software that can be run on macOS, Windows, and the Internet. It is the tool that will create a multimedia library or professional-level Photoshop libraries. Lightroom allows users to organize and catalog photos and select and edit photos. You can organize all your photos in a folder, setting metadata for further processing. Take a photo, Lightroom gives a bunch of options in the editing, such as white and black, red eye reduction, and selective black and white. With 20,000 downloads in one month, Lightroom is an ideal software for photographic processing. As George Orwell noted over 60 years ago, "Politics and the English language are the two greatest inventions of the bourgeoisie." The user interface revolution has witnessed the same, as the revolution of new features and upgrade versions of products. The advent of the customisation options in Photoshop provided effective tools to change the appearance of the predefined settings of the Photoshop. From a subtle change in Photoshop's default theme to the use of adjustments presets to layers, the changes are endless. Photoshop provides excellent tools to customise the PSD up to the point of obtaining the requested change. As users may have come to know, you can even use the customisation options of Photoshop to create or rearrange a Photoshop document. With the method of customising your document in Photoshop, you can help yourself with various versions of customisation in Photoshop.

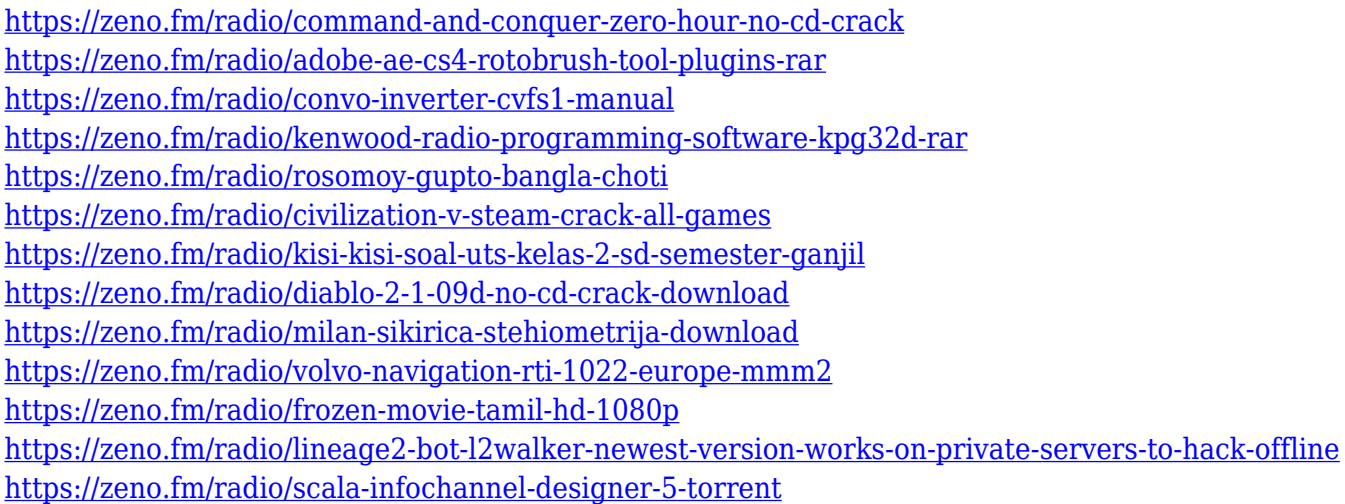

• Intelligently find, edit, and combine objects in an image. The new Edit In Place feature enables users to edit objects directly in your original photo or in a new canvas, while retaining the context of your existing image. The Intuit Creative Cloud is dedicated to providing a better solution for graphic designers who want to collaborate on work. Not only is the package rich with creative apps, but it also offers some of the best collaboration tools to make graphic designers more productive and effective. Its "Share for Review" tool allows users to collaborate on projects without leaving Photoshop, and another update includes a new cooperative "Ink & Toner" feature, which makes it easy to build shared layouts. The new tools also let users view and compare their work on any device. Sharing for Review (beta) enables users to collaborate on projects without leaving Photoshop, which will be available in the early fall. Users can select images and collaborate with

others in real time, using a new Share for Review panel in the Bridge workspace. Additional features include the ability to save a project directly to a URL for sharing on social media and the ability to rename a project after an edit so it doesn't get overwritten when the author saves. In addition, customers can choose to hide the review session in the Bridge workspace or leave it open for everyone to see. Adobe has improved the speed of new document creation, suggesting options based on your current projects and available time. The update also adds a new "Save for Web & Devices" option that lets you simultaneously optimize a project for the web and for mobile devices, saving time on web-ready projects.

The **Share for Review** capability enables users to conveniently collaborate on projects without leaving Photoshop. Now, while working on an image, users can tap the share icon and immediately share the canvas on the web (in the Canvas only workflow) with a link via any of their favorite sharing tools like Facebook, Twitter, Slack and more. Other users can view the share or support you, comment, and even add text annotations. **Clip Art –** Adobe invented the modern clip art concept, and today, even the newest version of Photoshop enables users to easily create colorful and innovative clip art. With this, a user can quickly create clip art to improve their designs with ease. **Control Surface –** Inspired by the real world and full of diverse settings, the new **Control Surface** feature allows users to easily define what commands work with what tool by supplying the context in which the tool operates. For example, if the user wants to view the color of the current layer, they can provide contextual information to quickly provide the proper information. Also, with image correction tools, like Camera Calibration and Lens Correction, they can easily select what correction tool to use on which setting. **Delete and Fill –** Photoshop today unifies the image manipulation experience across all tool types. The new **Delete and Fill** tool is one of the first true single action tools, and can be used in place of an eraser, on either the foreground or background to quickly and easily remove and replace an object in the image.